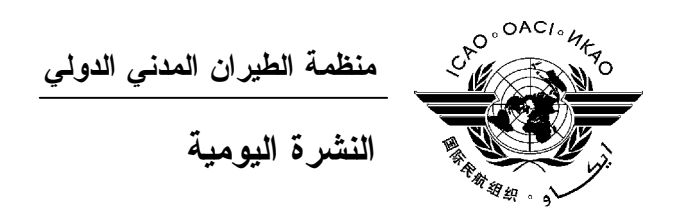

## **الجمعية العمومية - الدورة السابعة والثلاثون**

 **العدد السابع ٢٠١٠/١٠/٥** 

تصدر نشرة الايكاو اليومية في وقت مبكر من صباح كل يوم عمل **طوال انعقاد الجمعية العمومية، وتحتوي على** جدول زمنى للاجتماعات التى تعقد فى يوم صدورها، وموجز لأعمال الجمعية العمومية في اليوم الســـابق، وجــدول الحفـــلات **الاجتماعية، فضلا عن الإعلانات العامة**.

**جدول اجتماعات: الثلاثاء، ٢٠١٠/١٠/٥** 

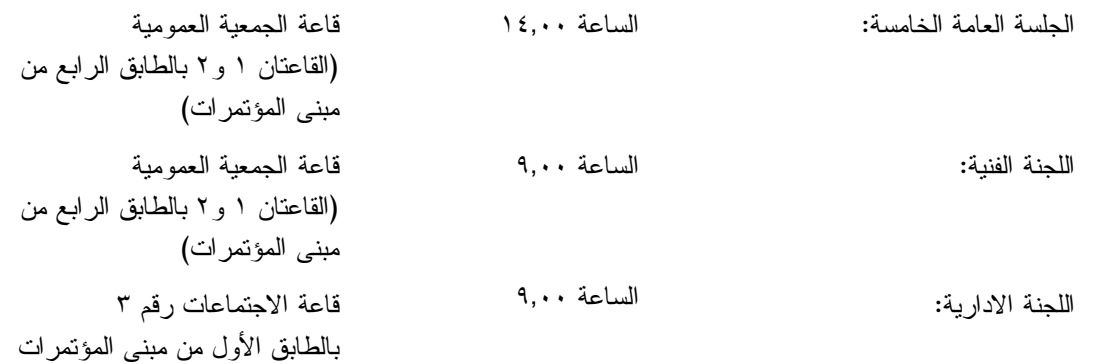

**الخدمات الطبية العاجلة** 

**من الاثنين الى الجمعة من الساعة ٨,٣٠ إلى الساعة ١٦,٣٠ الرقم الداخلي رقم 8212**

المستشـار الطبـي للايكـاو له مكتب فـي الطابق الرابع بمبنى المكاتب، الجناح رقم ،4.25 الرقم الداخلي 8212 . وتعمل في مكتبه ممرضة من الساعة ٨,٣٠ إلى الساعة ١٦,٣٠ طوال انعقاد الجمعية العمومية. وإذا حدث ظـرف طارئ وتعذر الاتصال بالممرضة فان وحدة الضمان الاجتماعي والرعاية ـ وهي أيضا في الطابق الرابع، الجناح رقم ،4.35.28 الرقم الداخلي 8236 أو 8237 ـ ستتخذ الإجراءات الملائمة لتوفير المساعدات الطبية. يمكن للمشاركين الذين يبحثون عن علاج طبي أن يحصلوا من ادارة الفندق على عنوان ورقم هاتف الطبيب الخاص بالفندق أو أي طبيب آخر بالقرب منه. فيما يلي بيان بأقرب مستشفى الى مقـر الايكـاو: المركز الصحي لجامعـة ماكغيـل (مستشفى رويـال فيكتوريـا)، الهـاتف رقم 934-1934 (514) لدى معظم المستشفيات عيادة طوارئ مفتوحة ليلا ونهارا. يمكن استدعاء سيارة الإسعاف بالاتصال بأي طبيب أو عن طريق الاتصال بالإسعاف الطبي (*Santé Urgences* (علـى الهـاتف رقم .911

**أمن المبنى**  صدرت لحراس الأمن تعليمات مشددة بعدم السماح لأي شخص لا يحمل بطاقة الأمن الصادرة عن الايكاو بدخول المبنى، ولذا يجب حمل البطاقة بشكل ظاهر طوال التواجد في المبنى. ستصدر للمشاركين شارة الجمعية العمومية عند التسجيل، وهي تعتبر بطاقة أمن لدخول المبنى، ويسمح لحاملها بالدخول إلى مبنى المؤتمرات. وينبغي المحافظة على هذه الشارة من الضياع، وفي حالة ضياعها يجب استصدار شارة بديلة من مكتـب التسجيل.

 **دخول المندوبين والزوار إلى مبنى المكاتب** يجب على الوفود الوطنية أن تطلب من مكتب الأمن الخاص السماح لها بالدخول إلى مبنى المكاتب وكذلك ينبغي إرسال قائمـة يومية إلى قسم أمن الايكاو [int.icao@ISEC](mailto:ISEC@icao.int) بأسماء المندوبين الذين يزورون الوفود الوطنية.

**جلسات الأمس** 

**الجلسة السادسة للجنة التنفيذية** 

عقدت الجلسة السادسة للجنة التنفيذية يوم الاثنين، ٤ أكتوبر، عند الساعة التاسعة صباحا، واستعرضت اللجنة مشاريع نصوص عدد من التقارير المقدمة إلى الجلسة العامة واتخذت الإجراءات التالية:

- مشروع نص القسم العام من تقرير اللجنة التنفيذية /343WP أقر مع التعديلات ومشروع نص التقرير بشأن البند ١٠ من جـدول الأعمال — *تقارير المجلس السنوية المقدمة إلـى الجمعية العمومية عـن السـنوات <sup>٢٠٠٧</sup> و٢٠٠٨ و٢٠٠٩*
- تقري البند ١١ من جدول الأعمال *التعاون* /344WP ر عن *الفني – أنشطة وسياسات التعـاون الفنـي خـلال الفترة <sup>٢٠٠٩</sup>-<sup>٢٠٠٧</sup>* أقر مع التعديلات
	- تقري البند ١٢ من جدول الأعمال *التسهيل* /341WP ر عن *المالي الدولي للسلامة الجوية* أقر بدون تغيير
		- تقرير عن البند ١٣ من جدول الأعمال *سياسـة* /297WP *الأمن* والبند ١٤ من جدول الأعمال — *البرنـامج العالمي لتدقيق الأمن (USAP (*والبند ١٥ من جدول الأعمال — *دعم التنفيذ والتنمية (ISD (*

مشروع نص البند ١٣ من جـدول الأعمـال أقـر مـع التعديلات، ومشروعا نص البند ١٤ ونص البند ١٥ مـن جدول الأعمال أقرا بدون تغيير. ووافقت اللجنة علـى أن توصي الجلسة العامة بأن تعتمد، في إطار البند ١٣ مـن جدول الأعمال، القرار ،١/١٣ على أسـاس التعـديلات، والإعلان بشأن أمن الطيـران، وأن تعتمـد فـي إطـار البنـد ١٤ مـن جــدول الأعمـال، المرفـق (ه) مــن القرار .١/١٣

تقرير عن البند ١٦ من جدول الأعمال — *التعاون* /340WP *مع الهيئات الاقليمية* أقر بدون تغيير. ووافقت اللجنة على أن توصي الجلسـة العامة بأن تعتمد القرار ،١/١٦ على أساس التعديلات. تقرير عن البند رقم ١٧ من جـدول الأعمـال — /334WP *حماية البيئة (القسم عن الأحكام العامة والضوضاء ونوعية الهواء المحلي)* أقر بدون تغيير . وسينظر في التقرير المتعلق بالبنـد ١٧ من جدول الأعمال (القسم الخاص بتغير المناخ) في جلسة لاحقة في إطار وثائق إضافية. تقرير عن البند ١٩ من جدول الأعمـال — *إدارة* /345WP *الموارد البشرية* والبند ٢٠ من جدول الأعمال — *حالة القوى العاملة في الايكاو* أقر بدون تغيير تقرير عن البند ٢١ من جدول الأعمال — *زيـادة* /353WP أقر مع تعديل *كفاءة الايكاو وفعاليتها* تقرير عن البند رقم ٢٢ من جـدول الأعمـال — /365WP *مسائل أخرى رفيعة المستوى تتعلق بالسياسة العامة* أقر بدون تغيير. ووافقت اللجنة على أن توصي الجلسـة العامة باعتماد القرار ١/٢٢ على أساس التعديلات.

### **الجلستان الخامسة والسادسة للجنة الفنية**

*مقدمة للجنة التنفيذية لتنظر فيها*

قامت اللجنة الفنية، في جلستها الخامسة، المعقودة يوم الاثنين ٤ أكتـوبر ،٢٠١٠ عنـد السـاعة ٩,٠٠ صـباحا باستئناف واكمال نظرها في البند ٤٦ من جدول الأعمال (مسائل أخرى مقدمة للجنة الفنية لتنظر فيها).

واستعرضت اللجنة الفنية، في جلستها السادسة، المعقودة يوم الاثنين ٤ أكتـوبر ،٢٠١٠ عنـد السـاعة ،١٤,٠٠ مشروع تقرير بشأن بنود جدول الأعمـــال التاليـــة: ٢٣ (WP/331) و٢٤ (WP/331) و٢٥ (NP/332 Revision No. 1) و٢٦ (WP/338) و ٢٧ (WP/338) و ٢٨ (WP/350) و ٢٩ (WP/346) و ٣١ (WP/346) و ٣٣ (WP/348) و ٣٣ (/349WP (و٣٤ (/352WP (و٣٩ (/351WP (و٤٠ (/347WP (وأقرت مع التعديلات بصيغتها التي نوقشت بها في اللجنة.

أما بقية مشروع التقرير المتعلق ببنـود جـدول الأعمـال ٣٥ و٣٦ و٣٧ و٣٨ و٤١ و٤٢ و٤٣ و٤٤ و٤٥ و٤٦ فستستعرض في الجلسة الأخيرة للجنة الفنية، يوم ٥ أكتوبر ٢٠١٠ عند الساعة التاسعة صباحا.

#### **اللجنة الاقتصادية**

قامت اللجنة الاقتصادية، في جلستها الثالثة المعقودة يوم الاثنين ٤ أكتوبر، عند الساعة ٩,٠٠ صباحا، باستعراض واقرار، بدون تنقيح، ورقات العمل /322WPs و323 و320 و326 و329 و330 والتي تتضمن نص مشاريع تقارير اللجنة بشـأن الجزء العام فضلا عن بنود جدول الأعمال ٤٨ و٥٣ و٥٢ و٥١ و.٥٤ ونظرت اللجنة ونقحت مشاريع التقارير المتصـلة ببنـود جدول الأعمال ٤٧ الوارد في ورقة العمل رقم /321WP و٤٩ الوارد في ورقة العمل /318WP و٥٠ الوارد في ورقـة العمـل /319WP. وأوصت اللجنة باحالة مشاريع التقارير إلى الجلسة العامة بغية اعتمادها.

وفي إطار الأعمال الأخرى، فقد أشارت اللجنة بأنه وفقا لما قبلته الايكاو، فان الهند ستستضيف مـؤتمر الايكـاو للمفاوضات بشأن الخدمات الجوية في عام ٢٠١١ (2011 ICAN(. وأعرب عن الترحيب بهذا العرض الكريم الذي تقدمت بـه حكومة الهند التي دعت إليه جميع الدول.

## **اللجنة القانونية**

عقدت اللجنة القانونية جلستها الثالثة والأخيرة في فترة بعد الظهر يوم ٤ أكتوبر، وأقرت تقريرها الذي سيرفع إلى الجلسة العامة.

#### **الحفلات الاجتماعية**

يصدر الأمين العام القائمة التالية بالمناسبات الاجتماعية لإعلام الوفود بمواعيد الحفلات التي يعتـزم المضـيفون تنظيمها . وتقتصر هذه القائمة على الحفلات التي أبلغ بها مكتب الأمين العام **والتي يصدر مضيفوها بطاقات دعوة لحضورها**، ما لم ينص على خلاف ذلك. وهذه القائمة قابلة للتغيير.

١) الثلاثاء ٢٠١٠/١٠/٥ حفل استقبال وإفطار يقيمه وفد المغرب حفل استقبال يقيمه وفد الاتحاد الروسي

يرجى من الوفود التي ترغب في حجز مواعيد لحفلاتها أو في ادخال أي تغيير على القائمـة أعـلاه أن تتصـل بالسيدة أندريه دورانسو بمكتب الأمين العام (الرقم الداخلي 8043).

١) **ملاحظات** جميع المشاركين مدعوون لحضور حفل الاستقبال والافطار الذي يقيمه وفد المغرب في بهو المندوبين فـي يـوم الثلاثاء ٢٠١٠/١٠/٥ من الساعة ٨,٠٠ إلى الساعة .٩,٣٠

**ملاحظة:** يرجى التأكد من أن الرسائل والدعوات التي تودع لدى مكتب توزيع الوثائق تحمل – بالإضافة إلى الاسم - اسم الدولة أو المنظمة المعنية.

#### **المناسبات الاجتماعية**

نظمت **الايكاو** برنامجا لمرافقي المشاركين في الجمعية العمومية. وقد وزعت نسخة من هذا البرنامج على كـل مشارك سجل نفسه ومرافقيه، وتوجد نسخ اضافية في مكتب الاستعلامات في الطابق الأول بمبنى المؤتمرات.

وتجدون رفق هذه النشرة اليومية صفحة **وردية اللون** عنوانها "**جدول أنشطة سنة ٢٠١٠**" تلخص كل أنشطة هذا البرنامج. **وسوف يجري تحديث هذا الجدول يوميا**. ولذلك نرجو من المندوبين أن ينزعوا هذه الصفحة الوردية مـن النشـرة اليومية ليسلموها يوميا الى مرافقيهم.

### **منطقة المعلومات عن الايكاو**

اعتبارا من يوم الثلاثاء ٢٠١٠/٩/٢٨ ستكون منطقة المعلومات عن الايكاو للدورة السـابعة والثلاثـين للجمعيـة العمومية مفتوحة وستظل كذلك يوميا حتى يوم .٢٠١٠/١٠/٨ وندعوكم لزيارة هذه المنطقة التي تقع في بهـو قاعـة الجمعيـة العمومية. وتتيح منطقة المعلومات فرصة فريدة لجميع المندوبين للحصول على مزيد من المعلومات عن الأعمال التي تضطلع بها الأمانة العامة بالنيابة عن الدول المتعاقدة الأعضاء في المنظمة. وهي أيضا فرصة مناسبة لمقابلة موظفي الأمانة العامة الذين يمكن توجيه أسئلتكم إليهم بشأن كل جوانب عمل الايكاو.

## **عروض الأمانة العامة للايكاو**

ستنعقد في بهو قاعة الجمعية العمومية اجتماعات إعلامية تتناول موضوعا رئيسيا.

اليوم:

**الموضوع:** أدوات السلامة الالكترونية/محددة وقابلة للقياس وموثوقة وملائمة زمنيا (SMART(

**يقدمه:** بيتر روبينسون وكريستال كيم، وحدة أدوات الدول لسلامة الطيران

**التاريخ والوقت:** ٥ أكتوبر، الساعة ١٠,٣٠

**المكان:** بهو قاعة الجمعية العمومية، الطابق الرابع

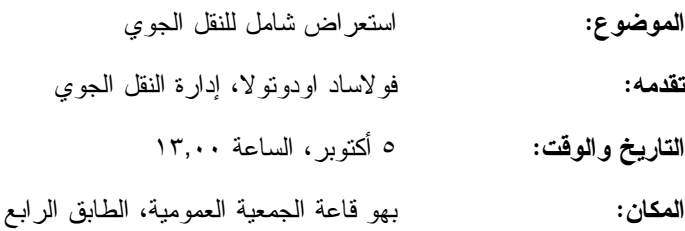

### **الحواسيب**

سيكون عشرون جهاز حاسوب (كمبيوتر) مجهزة ببرامج "مايكروسوفت أوفيس" وطابعتـان متاحـة فـي مقهـى الانترنت في الطابق الرابع من مبنى المؤتمرات. وهذه المعدات موضوعة تحت تصرف المشاركين الراغبين في استخدام الانترنت لأغراض البريد الالكتروني.

### **الهواتف**

ركبت أجهزة هاتف في الطابق الأول من مبنى المؤتمرات بالقرب من قاعة الاجتماعات رقم ٣ وبالطابق الرابع من مبنى المؤتمرات بالقرب من مقهى الانترنت.

## **الوثائق الالكترونية للجمعية العمومية**

يمكن للمندوبين أن يساهموا في الحفاظ على البيئة باستخدام الوثائق الالكترونية. وكل وثائق الجمعيـة العموميـة متاحة في الموقع العام للايكاو على شبكة الانترنت (**[int.icao.www](http://www.icao.int)** (ويمكن الحصول على المطبوعات المرجعية من خلال موقع التسـجيل فـور ،للمنـدوبين ويمكن ."Publications" تحت ICAO-NET السر بكلمة المحمي) **www2.icao.int/en/icao-net**) بالجمعية العمومية، الدخول إلى الموقع الشبكي NET-ICAO باستخدام "Username "و"Password "التي منحت لهـم بمكتـب التسجيل. ويمكن استخدام أجهزة الكمبيوتر والطابعات في مقهى الانترنت بالطابق الرابع من مبنى المؤتمرات.

## **توزيع الوثائق:**

تقع المنطقة المخصصة لتوزيع الوثائق بالطابق الأول من مبنى المؤتمرات. وتبدأ سـاعات العمـل فيهـا مـن الساعة ٩,٠٠ صباحا وحتى الساعة .١٧,٠٠ ويرجى مـن المندوبيـن الأخذ علما بالمعلومات الـواردة فـي كتـاب المنظمـة 37/3-10/20 SA، الموضوع: الدورة السابعة والثلاثون للجمعية العمومية، مونتريال، ٢٨ سبتمبر إلى ٨ أكتوبر ٢٠١٠ حيث أن كل وفد من الوفود المشاركة سيحصل على **أربع** مجموعات من نسخ وثائق الجمعية العمومية كحـد أقصـى. وإذا رغـب أحـد المشاركين في الحصول على ورقة محددة، فيمكن الحصول عليها من خلال الموقع العام للايكاو على شبكة الانترنت.

#### **إعلانات عامة**

## -١ **قائمة المندوبين**

 سيتم توزيع الإصدار الثالث لقائمة المندوبين اليوم الثلاثاء ٥ أكتوبر .٢٠١٠ وستصدر قوائم منقحة أخرى فـي أثناء انعقاد الجمعية. وينبغي إخطار مكتب التسجيل بالتعديلات المدخلة على القائمة.

#### -٢ **حالة حقوق التصويت**

١-٢ يمكن للمندوبين أن يشاهدوا حالـة حقـوق التصـويت علـى موقـع الانترنـت التـابع للجمعيـة العموميـة: [www.icao.int/assembly37](http://www.icao.int/assembly37)

٢-٢ وعند الساعة ١٣,٠٠ يعلق مكتب أوراق الاعتماد والتسجيل عملهما إلى حين اختتام الانتخابات بالجلسة العامـة الخامسة.

٣-٢ إن الدول التي قدمت أوراق اعتمادها وسجلت دولها بعد الساعة ١٧,٠٠ من يوم ٤ أكتوبر، سيوفر لها مقاعد في الصفوف الخلفية من قاعة الجمعية العمومية، أي لن يتم ذلك حسب الترتيب الأبجدي.

## -٣ **ترتيبات الجلوس**

١-٣ ستكون ترتيبات الجلوس للجلسة العامة الخامسة لهذا اليوم، (قاعة الجمعية العمومية، قـاعتي الاجتمـاع ١ و،٢ بالطابق الرابع من مبنى المؤتمرات) على النحو التالي:

- ستة مقاعد كحد أقصى لكل وفد يمثل دولة عضو لديه ستة مشاركين أو أكثر (ثلاثة مقاعد عند المنضدة وثلاثـة مقاعد خلفها).
	- خمسة مقاعد لكل وفد يمثل دولة عضو لديه خمسة مشاركين (ثلاثة مقاعد عند المنضدة واثنان خلفها).
		- أربعة مقاعد لكل وفد يمثل دولة عضو لديه أربعة مشاركين (مقعدان عند المنضدة واثنان خلفها).
		- مقعدان لكل وفد يمثل دولة عضو لديه مشاركين اثنين (مقعد واحد عند المنضدة ومقعد واحد خلفها).
- وبالنسبة للجلسة العامة الخامسة لهذا اليوم، ستوفر مقاعد للوفود المراقبة ببهو الوفود المراقبة الواقـع بالطـابق الخامس من مبنى المؤتمرات ويمكنهم أيضا مشاهدة الاجراءات بقاعة الاجتماع رقم ٣ بالطابق الأول من مبنـى المؤتمرات.
	- ٢-٣ اللجنة الفنية: قاعة الجمعية العمومية (بالنسبة لجلسة اليوم فقط)، مقعدان لكل دولة عند المنضدة ومقعدان خلفها.

٣-٣ اللجنة الإدارية: قاعة الاجتماع رقم ،٣ مقعد واحد لكل دولة عند المنضدة.

٤-٣ حيث توجد وفود مراقبة أكثر من عدد المقاعد المتوفرة ستقدم مقاعد للوفود المراقبة وفقا لسعة القاعة.

٥-٣ تستطيع الوفود المراقبة غير الجالسة عند المنضـدة أخـذ الكلمـة بإشـعار النـاظر فـي الغرفـة واسـتخدام الميكروفون اللاسلكي.

٦-٣ سيتم تعديل ترتيبات الجلوس مرة واحدة يوميا بعد اختتام الجلسات التي تُحدد فيها الـدول التـي سـجلت لغايـة الساعة ١٧,٠٠ في اليوم السابق.

٧-٣ تُعطى الدول الجديدة التي تصل في أثناء النهار مقاعد مؤقتة لذلك اليوم، بانتظار التعديلات على ترتيبات الجلوس لليوم التالي.

٨-٣ يرجى من الوفود الامتثال لترتيبات الجلوس المنطبقة التي شكلت بهدف استيعاب أكبر عدد ممكن من الوفود.

٩-٣ عملا بالقواعد البلدية لمكافحة الحريق، يطلب إلى المندوبين الذين لم تُحدد مقاعد لهم مغادرة القاعة.

## -٤ **معدات الترجمة الفورية**

١-٤ يوجد الجهاز السمعي تحت حافة المنضدة. ويمكن اختيار اللغات التي تودون الاستماع إليها على النحو التالي: المتحدث ٠ الروسية ٤

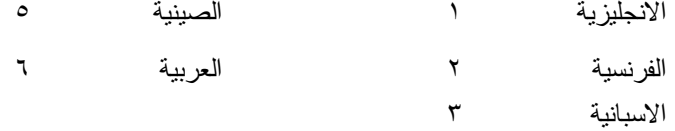

### -٥ **المقهى**

١-٥ ستقدم القهوة والشاي خارج قاعة الجمعية بالطابق الرابع خارج قاعة الاجتماعات رقم ٣ بمبنى المؤتمرات فـي أثناء فترات الاستراحة الصباحية وبعد الظهر.

#### -٦ **الممتلكات الشخصية**

١-٦ يرجى من المشاركين **عدم ترك أي وثائق أو ممتلكات شخصية من يوم إلى آخر في قاعات الاجتماعات**.

٦–٢ يرجى من المشاركين ألا يتركوا أي بنود أو حقائب أو طرود بعيدا عن أنظار هم في أي وقت في مبنى الايكاو .

٣-٦ المهمة الوحيدة لمكتب توزيع الوثائق الموجود في الطابق الأول بمبنى المؤتمرات هي توزيـع وثـائق الجمعيـة العمومية الصادرة عن الايكاو. وليس بوسعه، نظرا لضيق المكان، أن يحفظ للمشاركين أي وثائق أو ممتلكات شخصية أخرى ولو لفترة قصيرة.

## -٧ **أجهزة الاستماع (MX (في المكاتب**

١-٧ يمكن لوفود الدول التي لديها مكاتب في مبنى مقر المنظمة أن تتابع وقائع جلسات الجمعية العمومية عن طريـق جهاز الاستماع (MX (الموجود في تلك المكاتب، وذلك بضبطها على الأرقام التالية:

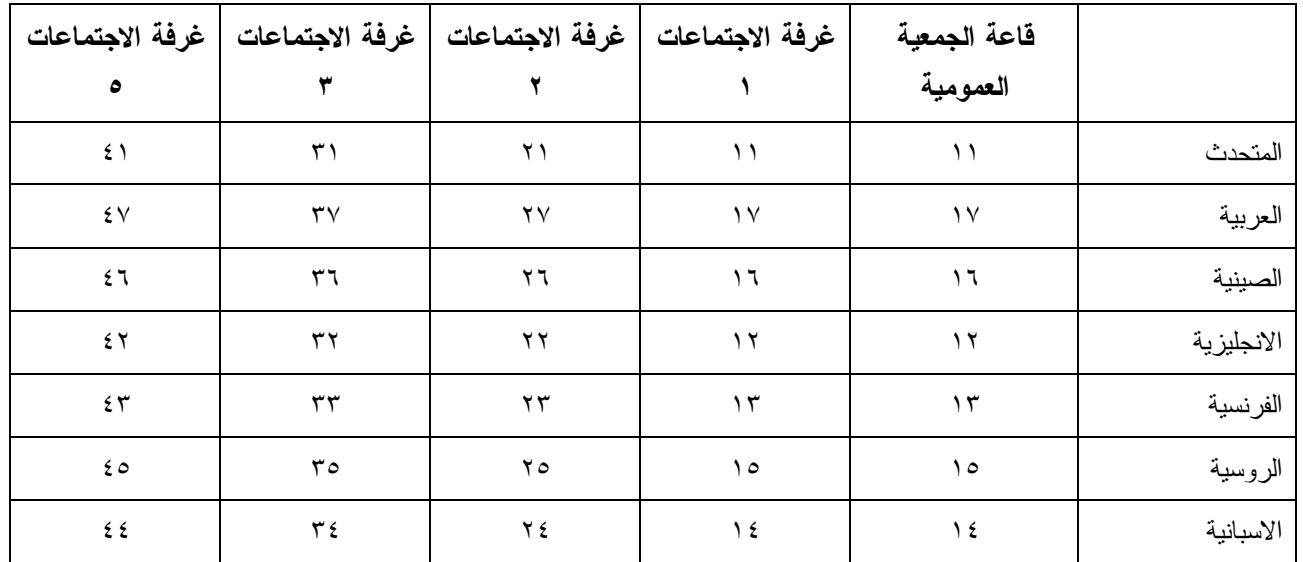

## -٨ **مغادرة المشاركين قبل نهاية الدورة**

١-٨ يرجى من أعضاء الوفود والمراقبين الذين سيغادرون قبل نهاية دورة الجمعية العمومية أن يبلغوا بـذلك مكتـب توزيع الوثائـق في الطابق الأول من مبنى المؤتمرات.

٢-٨ **مغادرة الوفد بكامله قبل نهاية الدورة**. ينبغي ابلاغ الأمين العام بها خطيا . ويمكن ايداع هذا البلاغ لدى مكتب توزيع الوثائق بالطابق الأول من مبنى المؤتمرات أو لدى مكتب رئيس قسم المؤتمرات والخدمات المكتبية في المكتب رقم 4.10 .

## -٩ **خدمات السوق الحرة**

١-٩ تيسيرا على الوفود والأمانة العامة، ستفتح السـوق الحـرة أبوابهـا فـي المواعيـد التاليـة بمناسـبة انعقـاد الجمعية العمومية:

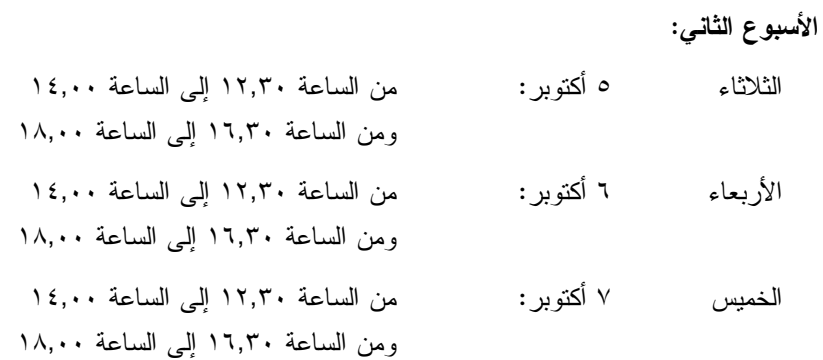

**محل مبيعات رابطة الموظفين** 

نود دعوتكم إلى زيارة محل مبيعات رابطة الموظفين بالطابق الأول في مبنى المؤتمرات، يوميا من الساعة ١٢,٠٠ إلى الساعة .١٤,٠٠

## **مظروف الطوابع التذكارية الخاصة**

بمناسبة انعقاد الدورة السابعة والثلاثين للجمعية العمومية للايكاو، سيتم إصدار مظروف طوابع تذكارية خاصة على النحو المبين أدناه، حيث أُعد ختمه البريدي بالتعاون مع هيئة البريد الكندية.

**بعض الخصائص التي ينفرد بها هذا الإصدار ومظروفه** 

- -١ الطابع البريدي هو الأول من نوعه، لأن هذه هي المرة الأولى في التاريخ التي يظهر فيها شعار المنظمة، الممثل بعلمها، على طابع بريد.
- -٢ النص مطبوع باللون الأخضر، إشارة إلى أحد المواضيع الرئيسية للنقاش في هذه الدورة للجمعية العمومية، موضوع البيئة. ومن الناحية الأخرى، فإن الجزء الرئيسي من الرقم 37 مصمم من مجموعة رسومات أطفال قدمت للمسابقة شعار "الطيران في بيئة خضراء" التي أجرتها الايكاو عام ٢٠٠٩ بمناسبة ليوم البيئة العالمية.
- -٣ يحي الإطار الأسفل الذكرى السنوية المائة لأول تحليق جوي فوق مونتريال قام به الكونت جاك ديلسبس في ١٩١٠/٧/٢ بطائرة XI Bleriot المسماة "Scarabée Le"، أثناء أول معرض جوي يعقد في كندا.

ويمكن شراء المظروف الفريد مقابل ٥ دولارات كندية من متجر مبيعات رابطة الموظفين بالطابق A من مبنـى المؤتمرات خلال انعقاد الجمعية العمومية. وقد طبع عدد محدود من هذا المظروف النادر (يباع حسب أسبقية الطلب)؛ ولن يبـاع منه لكل مشترى سوى مظروفين. غير أنه يمكن الحصول على مظروفات إضافية، بطوابع كندية عاديـة، مـن نفـس المتجـر مقابل ٣ دولارات كندية.

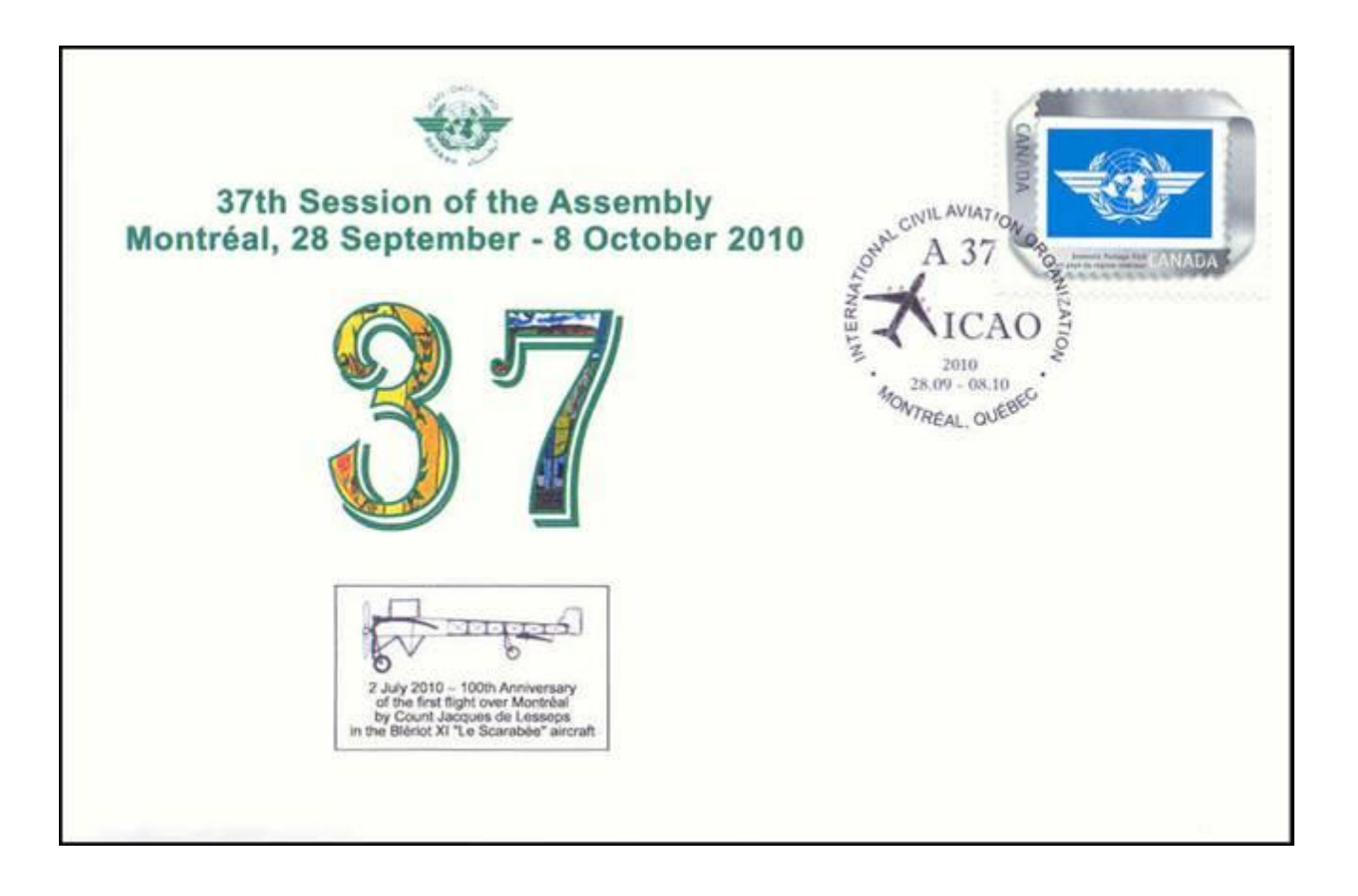

# **لجنة الاستقبال للدورة السابعة والثلاثين جدول أنشطة ٢٠١٠**

**التسجيل:** المواعيد المذكورة أدناه هي مواعيد نهائية، ومع ذلك نوصي بشدة بتسجيل الأسماء في أسرع وقت ممكن

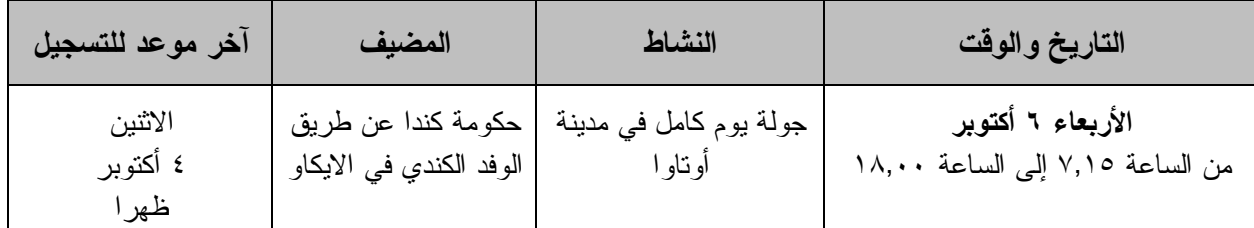

**مكتب الاستعلامات: الهاتف رقم 954-8219 الرقم الداخلي 7081** 

**ـ انتهـى ـ**